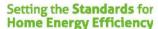

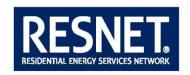

# Results of RESNET Board Ballot on Adopting the Draft Modified RESNET Publication No. 002-15

December 17, 2014

Shall the RESNET Board of Directors adopted the modified RESNET Publication No. 002-15 (Attachment A)?

Yes (19)

No (0)

Abstain (0)

Not Voting (1)

Ben Adams

Barb Yankie

Jacob Atalla

**David Beam** 

Dave Bell

Steve Byers

**Dennis Creech** 

**Brett Dillon** 

Philip Fairey

David Goldstein

Andy Gordon

Roy Honican

Mark Jansen

Frank O'Brien-Bernini

Jim Petersen

Lee O'Neal

Nancy St. Hilaire

Kelly Stephens

**Dennis Stroer** 

Daran Wastchak

The modified publication was adopted.

# **Attachment A**

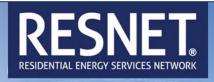

# Procedures for Verification of RESNET Accredited HERS Software Tools

RESNET Publication No. 002-1415

October February 15, 20142015

Published by:

Residential Energy Services Network, Inc. P.O. Box 4561 Oceanside, CA 92052-4561 http://resnet.us/

©Residential Energy Services Network, 20142015. All rights reserved.

# Procedures for Verification of RESNET Accredited HERS Software Tools

RESNET Publication No. 002-1415

October February 15, 20142015

# 1. Purpose

This publication provides procedures for the verification and accreditation of software tools used for calculating home energy ratings.

#### 2. Scope

This procedure applies to the certification of residential Home Energy Rating Systems (HERS) software tools for all new and existing single family dwellings and all new and existing multifamily dwellings that are three stories or less above grade level. This procedure employs a set of standard operating conditions representative of typical residences. As such, it may not accurately reflect the energy use of residences that depart from these standard operating conditions. This procedure does not apply to multifamily dwellings that are greater than three stories above grade.

#### 3. Procedures for Accreditation of Computerized HERS Rating Tools

Because Home Energy Rating Systems (HERS) are based on comparative performance analysis (Rated Home as compared with the HERS Reference Home), computer software modeling is required. In order to ensure the accuracy and comparability of HERS tools, software vendors seeking RESET accreditation shall comply with the procedures prescribed by this document.

#### 3.1 National Standard

The *Mortgage Industry National Home Energy Rating System Standards*, hereinafter referred to as "the Standard," shall be the national standard for the development and use of HERS software tools. Chapter 3 of the Standard provides the technical basis for the development of HERS software tools that comply with the Standard. This document describes the verification tests that are required for RESNET accreditation of HERS software tools.

#### 3.2 Software Verification Test Suite

The RESNET Software Verification Committee has defined a suite of software tests for use in verifying HERS software tool accuracy and comparability. The RESNET Board of Directors has adopted this test suite as the verification tests that shall be used by RESNET to accredit computerized HERS rating tools. The RESNET software verification test suite includes the following tests:

- **3.2.1 ANSI/ASHRAE Standard 140-2011, Class II, Tier 1 Tests.** The ANSI/ASHRAE Standard 140-2011, Class II, Tier 1 test procedure has been adopted by RESNET and is a requirement for all software programs to be accredited. (See Section 4.1.)
- **3.2.2 HERS Reference Home auto-generation tests** These tests verify the ability of the software tool to automatically generate the HERS Reference Home. (See Section 4.2.)
- **3.2.3 HERS method tests** These tests verifies that software tools can accurately calculate the HERS Index that is used as the numerical indicator of relative performance for a home. (See Section 4.3.)
- **3.2.4 HVAC tests** These tests verify the accuracy and consistency with which software tools predict the performance of HVAC equipment, including furnaces, air conditioners, and air source heat pumps. (See Section 4.4.)
- **3.2.5 Duct distribution system efficiency tests** These tests verify the accuracy with which software tools calculate air distribution system losses. ASHRAE Standard 152 results are used as the basis for the test suite acceptance criteria. (See Section 4.5.)
- **3.2.6 Hot water system performance tests** These tests determines the ability of the software to accurately predict hot water system energy use. (See Section 4.6.)

# 3.3 Process for Accrediting Software Programs

The RESNET accreditation process provides a suite of verification tests to certify that rating software tools conform to the verification criteria for each test. The software developer shall be required to submit the test results, test runs, and the software program with which the tests were conducted to RESNET. This information may be released by RESNET for review by any party, including competing software developers. This process is expected to result in compliance without a costly bureaucratic review and approval process.

#### 3.4 Process for Exceptions and Appeals

RESNET has established an appeals process that software developers may use if their software is so unique that they cannot be accurately tested through the RESNET software testing procedures. The elements of this appeal process are:

- The software provider's documentation of how the software or qualification program meets or exceeds the criteria established in the RESNET software verification procedures.
- The software developer's justification and documentation as to why the software is so unique that it cannot comply with the RESNET software tool testing protocols.
- Independent evaluation of the software tool by RESNET in collaboration with independent experts. Based upon the results of the evaluation, RESNET may certify that

the software tool meets or exceeds the performance criteria of RESNET's software tool verification procedures.

#### 4. Test Suite Specifications and Acceptance Criteria

#### 4.1 ANSI/ASHRAE Standard 140-2011, Class II, Tier 1 Tests

Standard 140, Class II Tests were developed from the HERS BESTEST<sup>1</sup> for testing the accuracy of simulation software for predicting building loads. The ANSI/ASHRAE Standard 140-2011, Class II, Tier 1 test procedure has been adopted by RESNET and is a requirement for all software programs to be accredited. Acceptance criteria for this suite of tests shall be as follows:

| Annual Heating Loads: |           |           | Annual Heating I | Annual Heating Load deltas: |           |  |  |  |
|-----------------------|-----------|-----------|------------------|-----------------------------|-----------|--|--|--|
| Colorado Springs, CO  |           |           | Colorado Springs | Colorado Springs, CO        |           |  |  |  |
| Case                  | range max | range min | Case             | range max                   | range min |  |  |  |
| L100AC                | 79.48     | 48.75     | L110AC-L100AC    | 28.12                       | 19.37     |  |  |  |
| L110AC                | 103.99    | 71.88     | L120AC-L100AC    | -7.67                       | -18.57    |  |  |  |
| L120AC                | 64.30     | 37.82     | L130AC-L100AC    | -5.97                       | -27.50    |  |  |  |
| L130AC                | 53.98     | 41.82     | L140AC-L100AC    | -4.56                       | -24.42    |  |  |  |
| L140AC                | 56.48     | 43.24     | L150AC-L100AC    | -3.02                       | -12.53    |  |  |  |
| L150AC                | 71.33     | 40.95     | L155AC-L150AC    | 6.88                        | -1.54     |  |  |  |
| L155AC                | 74.18     | 43.53     | L160AC-L100AC    | 5.10                        | -3.72     |  |  |  |
| L160AC                | 81.00     | 48.78     | L170AC-L100AC    | 17.64                       | 7.12      |  |  |  |
| L170AC                | 92.40     | 61.03     | L200AC-L100AC    | 107.66                      | 56.39     |  |  |  |
| L200AC                | 185.87    | 106.41    | L202AC-L200AC    | 9.94                        | -0.51     |  |  |  |
| L202AC                | 190.05    | 111.32    | L302XC-L100AC    | 14.50                       | -3.30     |  |  |  |
| L302XC                | 90.52     | 52.66     | L302XC-L304XC    | 17.75                       | 5.66      |  |  |  |
| L304XC                | 75.32     | 43.91     | L322XC-L100AC    | 39.29                       | 15.71     |  |  |  |
| L322XC                | 118.20    | 68.35     | L322XC-L324XC    | 38.27                       | 20.21     |  |  |  |
| L324XC                | 80.04     | 44.01     |                  |                             |           |  |  |  |

<sup>&</sup>lt;sup>1</sup> R. Judkoff and J. Neymark, 1995, "Home Energy Rating System Building Energy Simulation Test (HERS BESTEST), Volume 1, Report No. NREL/TP-472-7332a, National Renewable Energy Laboratory, Golden, Colorado. (online at: <a href="http://www.nrel.gov/docs/legosti/fy96/7332a.pdf">http://www.nrel.gov/docs/legosti/fy96/7332a.pdf</a>)

| Annual Cooling Loads: |           | Annual Cooling | Annual Cooling Load deltas: |           |           |  |
|-----------------------|-----------|----------------|-----------------------------|-----------|-----------|--|
| Las Vega              | s, NV     |                | Las Vegas, NV               |           |           |  |
| Case                  | range max | range min      | Case                        | range max | range min |  |
| L100AL                | 64.88     | 50.66          | L110AL-L100AL               | 7.84      | -0.98     |  |
| L110AL                | 68.50     | 53.70          | L120AL-L100AL               | 0.68      | -8.67     |  |
| L120AL                | 60.14     | 47.34          | L130AL-L100AL               | -13.71    | -24.40    |  |
| L130AL                | 45.26     | 32.95          | L140AL-L100AL               | -27.14    | -38.68    |  |
| L140AL                | 30.54     | 19.52          | L150AL-L100AL               | 20.55     | 8.72      |  |
| L150AL                | 82.33     | 62.41          | L155AL-L150AL               | -9.64     | -22.29    |  |
| L155AL                | 63.06     | 50.08          | L160AL-L100AL               | 12.28     | 3.88      |  |
| L160AL                | 72.99     | 58.61          | L170AL-L100AL               | -4.83     | -15.74    |  |
| L170AL                | 53.31     | 41.83          | L200AL-L100AL               | 21.39     | 6.63      |  |
| L200AL                | 83.43     | 60.25          | L200AL-L202AL               | 14.86     | 2.03      |  |
| L202AL                | 75.96     | 52.32          |                             |           |           |  |

#### 4.2 HERS Reference Home Auto-Generation Tests

This section contains the Reference Home auto-generation test suite for HERS rating tools. The test cases in this proposed test suite are designed to verify that software tools automatically generate accurate Reference Homes given only the building information from the Rated home.

#### 4.2.1 Minimum Reporting Requirements

Software tools applying for verification shall provide evidence that their software meets the requirements of this test suite. The software tool provider or software vendor is responsible for producing the documentation needed to show that the software has been verified through this test suite. In some cases, the data needed to verify accuracy is of no interest or value to the end-user of the software, but in any case, the software tool must generate it. At a minimum, software tools applying for accreditation must report the following values for the Reference Home:

- 1. Areas and overall U-factors (or R-values in the case of slab-on-grade construction) for all building components, including ceilings, walls, floors, windows (by orientation) and doors.
- 2. Overall solar-heat gain coefficient (SHGC<sub>o</sub>)<sup>2</sup> of the windows during heating.
- 3. Overall solar-heat gain coefficient (SHGC<sub>o</sub>) of the windows during cooling.
- 4. Wall solar absorptance and infrared emittance
- 5. Roof solar absorptance and infrared emittance
- 6. Sensible internal gains to the home (Btu/day)
- 7. Latent internal gains to the home (Btu/day)
- 8. Specific leakage area (SLA) for the building, by zone or as  $SLA_0^3$ , as appropriate

 $<sup>^2</sup>$  The overall solar heat gain coefficient (SHGC<sub>o</sub>) of a fenestration is defined as the solar heat gain coefficient (SHGC) of the fenestration product taken in combination with the interior shade fraction for the fenestration.

 $<sup>^{3}</sup>$  SLA $_{0}$  is the floor-area weighted specific leakage area of a home where the different building zones (e.g. basement and living zones) have different specific leakage areas.

- 9. Attic net free ventilation area (ft<sup>2</sup>)
- 10. Crawlspace net free ventilation area (ft<sup>2</sup>), if appropriate
- 11. Exposed masonry floor area and carpet and pad R-value, if appropriate
- 12. Heating system labeled ratings, including AFUE, COP, or HSPF, as appropriate.
- 13. Cooling system labeled ratings, including SEER or EER, as appropriate.
- 14. Thermostat schedule for heating and cooling
- 15. Air Distribution System Efficiency (DSE)
- 16. Mechanical ventilation kWh/y, if appropriate

Software tools must have the ability to recreate or store the test case Reference Homes as if they were Rated Homes such that they also can be simulated and evaluated as Rated Homes.

#### 4.2.2 Auto-generation Test Descriptions

<u>Test Case 1.</u> HERS BESTEST case L100 building configured as specified in the HERS BESTEST procedures, located in Baltimore, MD, including a total of 3 bedrooms and the following mechanical equipment: gas furnace with AFUE = 82% and central air conditioning with SEER = 11.0; a gas range/oven and clothes dryer; all other appliances are electric.

<u>Test Case 2.</u> HERS BESTEST case L100 configured on an un-vented crawlspace with R-7 crawlspace wall insulation, located in Dallas, TX, including a total of 3 bedrooms and the following mechanical equipment: electric heat pump with HSPF = 7.5 and SEER = 12.0; all appliances are electric.

<u>Test Case 3.</u> HERS BESTEST case L304 in Miami, configured as specified in the HERS BESTEST procedures, located in Miami, FL, including a total of 2 bedrooms and the following mechanical equipment: electric strip heating with COP = 1.0 and central air conditioner with SEER = 15.0; all appliances are electric.

<u>Test Case 4.</u> HERS BESTEST case L324 configured as specified as in the HERS BESTEST procedures, located in Colorado Springs, CO, including a total of 4 bedrooms and the following mechanical equipment: gas furnace with AFUE = 95% and no air conditioning; a gas range/oven and clothes dryer; all other appliances are electric.

<u>Test Case 5.</u> Recreate or store the Reference Homes created in Tests 1 through 4 as Rated Homes and simulate and evaluate them

#### 4.2.3 Acceptance Criteria

# 4.2.3.1 <u>Test Cases 1 – 4</u>

For test cases 1 through 4 the values contained in Table 3.2.3.1 shall be used as the acceptance criteria for software tool accreditation. For Reference Home building components marked by an asterisk (\*), the acceptance criteria may include a range equal to  $\pm$  0.05% of the listed value. For all other Reference Home components the listed value is exact.

Table 4.2.3.1(1): Acceptance Criteria for Test Cases 1 – 4

| Table 4.2.5.1(1). Acceptance Criteria for Test Cases 1 – 4 |         |         |         |         |  |
|------------------------------------------------------------|---------|---------|---------|---------|--|
| Reference Home Building Component                          | Test 1  | Test 2  | Test 3  | Test 4  |  |
| Above-grade walls (U₀)                                     | 0.082   | 0.082   | 0.082   | 0.060   |  |
| Above-grade wall solar absorptance (α)                     | 0.75    | 0.75    | 0.75    | 0.75    |  |
| Above-grade wall infrared emittance (ε)                    | 0.90    | 0.90    | 0.90    | 0.90    |  |
| Basement walls (U <sub>o</sub> )                           | n/a     | n/a     | n/a     | 0.059   |  |
| Above-grade floors (U₀)                                    | 0.047   | 0.047   | n/a     | n/a     |  |
| Slab insulation R-Value                                    | n/a     | n/a     | 0       | 0       |  |
| Ceilings (U₀)                                              | 0.030   | 0.035   | 0.035   | 0.030   |  |
| Roof solar absorptance ( $\alpha$ )                        | 0.75    | 0.75    | 0.75    | 0.75    |  |
| Roof infrared emittance (ε)                                | 0.90    | 0.90    | 0.90    | 0.90    |  |
| Attic vent area* (ft²)                                     | 5.13    | 5.13    | 5.13    | 5.13    |  |
| Crawlspace vent area* (ft²)                                | n/a     | 10.26   | n/a     | n/a     |  |
| Exposed masonry floor area * (ft <sup>2</sup> )            | n/a     | n/a     | 307.8   | 307.8   |  |
| Carpet & pad R-Value                                       | n/a     | n/a     | 2.0     | 2.0     |  |
| Door Area (ft²)                                            | 40      | 40      | 40      | 40      |  |
| Door U-Factor                                              | 0.40    | 0.65    | 1.20    | 0.35    |  |
| North window area* (ft²)                                   | 69.26   | 69.26   | 69.26   | 102.63  |  |
| South window area* (ft <sup>2</sup> )                      | 69.26   | 69.26   | 69.26   | 102.63  |  |
| East window area* (ft²)                                    | 69.26   | 69.26   | 69.26   | 102.63  |  |
| West window area* (ft <sup>2</sup> )                       | 69.26   | 69.26   | 69.26   | 102.63  |  |
| Window U-Factor                                            | 0.40    | 0.65    | 1.20    | 0.35    |  |
| Window SHGC <sub>o</sub> (heating)                         | 0.34    | 0.34    | 0.34    | 0.34    |  |
| Window SHGC <sub>o</sub> (cooling)                         | 0.28    | 0.28    | 0.28    | 0.28    |  |
| $SLA_o$ ( $ft^2/ft^2$ )                                    | 0.00036 | 0.00036 | 0.00036 | 0.00036 |  |
| Sensible Internal gains* (Btu/day)                         | 55,470  | 52,794  | 48,111  | 83,103  |  |
| Latent Internal gains* (Btu/day)                           | 13,807  | 12,698  | 9,259   | 17,934  |  |
| Labeled heating system rating and                          | AFUE =  | HSPF =  | HSPF =  | AFUE =  |  |
| efficiency                                                 | 78%     | 7.7     | 7.7     | 78%     |  |
| Labeled cooling system rating and                          | SEER =  | SEER =  | SEER =  | SEER =  |  |
| efficiency                                                 | 13.0    | 13.0    | 13.0    | 13.0    |  |

| Reference Home Building Component  | Test 1              | Test 2              | Test 3              | Test 4              |
|------------------------------------|---------------------|---------------------|---------------------|---------------------|
| Air Distribution System Efficiency | 0.80                | 0.80                | 0.80                | 0.80                |
| Thermostat Type                    | Manual              | Manual              | Manual              | Manual              |
| Heating thermostat settings        | 68 F<br>(all hours) | 68 F<br>(all hours) | 68 F<br>(all hours) | 68 F<br>(all hours) |
| Cooling thermostat settings        | 78 F<br>(all hours) | 78 F<br>(all hours) | 78 F<br>(all hours) | 78 F<br>(all hours) |

#### Test Case 5

Test case 5 requires that each of the Reference Homes for test cases 1-4 be stored or recreated in the software tool as a Rated Home and simulated as any other rated home would be simulated. If the resulting Rated Home is correctly configured to be identical to its appropriate Reference Home, rating calculations arising from normal operation of the software tool should produce virtually identical scoring criteria for both the Reference Home and the Rated Home for this round of tests. For test case 5, the modified loads e-Ratio shall be calculated separately from the simulation results, as follows:

e-Ratio = (Total normalized Modified Loads) / (Total Reference Loads)

Acceptance criteria for these calculations shall be  $\pm 0.5\%$  of 1.00. Thus, for each of the preceding test cases (1-4), the e-Ratio resulting from these software tool simulations and the subsequent e-Ratio calculations shall be greater than or equal to 0.995 **and** less than or equal to 1.005.

#### 4.3 HERS Method Tests

The HERS Method tests are intended to determine the ability of HERS tools to accurately calculate the HERS Index given a set of Reference Home End Use Loads (REUL), Reference Home End Use Energy Consumptions (EC\_r), Rated Home End Use Energy Consumptions (EC\_x) and the applicable manufacturers equipment performance ratings (MEPR).

#### 4.3.1 Minimum Reporting Requirements

At a minimum, all software tools must report the following values:

- 4.3.1.1 Reference Home End Use Loads (REUL) to the nearest 0.1 MBtu
  - i. Heating (MBtu)
  - ii. Cooling (MBtu)
  - iii. Hot water (MBtu)
- 4.3.1.2 Reference Home End Use Energy Consumption (EC\_r) to the nearest 0.1 MBtu
  - i. Heating (MBtu)
  - ii. Cooling (MBtu)
  - iii. Hot Water (MBtu)

- 4.3.1.3 Rated Home End Use Energy Consumption (EC\_x) to the nearest 0.1 MBtu
  - i. Heating (MBtu)
  - ii. Cooling (MBtu)
  - iii. Hot Water (MBtu)
- 4.3.1.4 Manufacturer's Equipment Performance Ratings (MEPR)
  - i. Heating system (HSPF, COP, AFUE, or CAFUE)
  - ii. Cooling system (SEER, EER or COP)
  - iii. Hot Water system (EF or CEF)

### 4.3.2 Test Description

Home Energy Ratings for the following cases, located in Colorado Springs, CO, shall be computed, reporting the values listed above.

- 4.3.2.1 <u>Case L100A-01</u>: Using the HERS BESTEST L100 case, create a 3-bedroom Rated Home containing the following equipment:
  - i. Heating system electric HP with HSPF = 6.8
  - ii. Cooling system electric A/C with SEER = 10.0
  - iii. Hot Water -40 gal electric with EF = 0.88
  - iv. All the equipment are to be located inside the conditioned space and heating and air conditioning ductwork are to be located in the conditioned space and have zero (0) air leakage.
  - v. All appliances are standard electric
- 4.3.2.2 <u>Case L100A-02</u>: Identical to Case L100A-01 except for the following:
  - i. Hot water heater is changed to a tankless natural gas with  ${\sf EF}=0.82$
  - ii. Range/oven and clothes dryer are changed to standard natural gas.
- 4.3.2.3 <u>Case L100A-03</u>: Identical to Case L100A-01 except for the following:
  - i. Space heating system is changed to a natural gas furnace with AFUE = 78%
  - ii. Number of bedrooms is changed from 3 to 2
  - iii. Range/oven and clothes dryer are changed to standard natural gas.
- 4.3.2.4 <u>Case L100A-04</u>: Identical to Case L100A-01 except for the following:
  - i. Space heating system is changed to a high efficiency HP with HSPF = 9.85
  - ii. Number of bedrooms is changed from 3 to 4.
- 4.3.2.5 Case L100A-05: Identical to Case L100A-01 except for the following:
  - i. Space heating system is changed to a natural gas furnace with AFUE = 96%
  - ii. Range/oven and clothes dryer are changed to standard natural gas.

#### 4.3.3 Acceptance Criteria

Using the calculation spreadsheet provided by RESNET (HERS-2014 Method Results-Form.xlsx), software tools shall demonstrate the following:

- 4.3.3.1 That reported Reference Home End Use Loads (REULs) vary by less than 0.2% across all cases.
- 4.3.3.2 That the difference between the HERS Indices calculated by the software tool and those calculated by the calculation spreadsheet provided with this

Test Standard is less than 0.5% of the index reported by the software tool for all cases

#### 4.4 HVAC Tests

#### 4.4.1 Required Capabilities

Tools must be capable of generating HVAC results using system type and efficiency as inputs. Additional efficiency information is allowable, but must not be required to operate the tool. Tools must also account for duct leakage, duct insulation levels and the presence of a programmable thermostat.

#### 4.4.2 System Types

The following system types that must be supported by all tools:

- 1. Compressor based air conditioning system
- 2. Oil, propane or natural gas forced air furnaces
- 3. Electric resistance forced air furnaces
- 4. Air source heat pump

Optional system types that may be supported include:

- 1. Evaporative cooling, direct, indirect or IDEC
- 2. Ground or water source heat pumps
- 3. "Dual fuel" systems that utilize an electric air or ground source heat pump for primary heating and fuel for backup heating. An example of this would be an electric air source heat pump with a gas furnace as a supplement or backup.
- 4. Radiant heating systems including but not limited to hot water radiant floor systems, baseboard systems and ceiling cable systems.
- 5. Hydronic systems.
- 6. Combo systems in which the system supplies both domestic hot water and space heating.
- 7. Active solar space heating systems

Capability tests do not currently exist for the above optional system types. The following table lists the efficiency metrics that are reported by manufacturers, which shall be used for each system type.

**Table 4.4.2(1): HVAC Equipment Efficiency Metrics** 

| HVAC Equipment Type         | Heating<br>Efficiency<br>Metric | Cooling<br>Efficiency<br>Metric | Comments:                                                               |
|-----------------------------|---------------------------------|---------------------------------|-------------------------------------------------------------------------|
| Gas or Fuel Furnaces        | AFUE                            |                                 | Includes wall furnaces, floor furnaces and central forced air furnaces. |
| Electric Resistance Furnace | COP                             |                                 | Use COP of 1.0, an HSPF of 3.413 may be equivalent and                  |

| HVAC Equipment Type                              | Heating<br>Efficiency<br>Metric | Cooling<br>Efficiency<br>Metric | Comments:                                |
|--------------------------------------------------|---------------------------------|---------------------------------|------------------------------------------|
|                                                  |                                 |                                 | acceptable for some tools.               |
| Air Source Heat Pump <65 kBtu/h                  | HSPF                            | SEER                            |                                          |
| Air Cooled Central Air<br>Conditioner <65 kBtu/h |                                 | SEER                            |                                          |
| Air Cooled Window Air<br>Conditioner             |                                 | EER                             | PTAC units are included in this category |

# 4.4.3 Detailed Default Inputs

Where tools use detailed modeling capabilities for HVAC simulation like DOE-2, the following values should be used as default values in the simulation tool to achieve the best results.

Table 4.4.3(1): Default Values for use with Detailed HVAC Simulation Tools

| DOE-2 Keyword: | Description (units)                                                 | Value                  |
|----------------|---------------------------------------------------------------------|------------------------|
| HEATING-EIR    | Heat Pump Energy Input Ratio compressor only, (1/cop)               | 0.582*(1/(HSPF/3.413)) |
| COOLING-EIR    | Air Conditioner Energy Input<br>Ratio compressor only,<br>(1/cop)   | 0.941*(1/(SEER/3.413)) |
| DEFROST-TYPE   | Defrost method for outdoor unit, (Reverse cycle)                    | REVERSE-CYCLE          |
| DEFROST-CTRL   | Defrost control method, (Timed)                                     | TIMED                  |
| DEFROST-T (F)  | Temperature below which defrost controls are activated, (°F)        | 40°                    |
| CRANKCASE-HEAT | Refrigerant crankcase heater power, (kW)                            | 0.05                   |
| CRANK-MAX-T    | Temperature above which crankcase heat is deactivated, (°F)         | 50°                    |
| MIN-HP-T (F)   | Minimum temperature at which compressor operates, (°F)              | $0^{\rm o}$            |
| MAX-HP-SUPP-T  | Temperature above which auxiliary strip heat is not available, (°F) | 50°                    |
| MAX-SUPPLY-T   | Maximum heat pump leaving                                           | 105°                   |

| DOE-2 Keyword:                              | Description (units)                                                        | Value                              |
|---------------------------------------------|----------------------------------------------------------------------------|------------------------------------|
| (heating, heat pump)                        | air temperature from heating coil, (°F)                                    |                                    |
| MAX-SUPPLY-T (heating, natural gas furnace) | Maximum gas furnace leaving air temperature from heating coil, (°F)        | 120°                               |
| FURNACE-AUX                                 | Natural gas furnace pilot light energy consumption, (Btu/h)                | 100                                |
| MIN-SUPPLY-T (cooling)                      | Minimum cooling leaving air temperature from cooling coil, (°F)            | 55°                                |
| SUPPLY-KW                                   | Indoor unit standard blower fan power, (kW/cfm)                            | 0.0005                             |
| SUPPLY-DELTA-T                              | Air temperature rise due to fan heat, standard fan, (°F)                   | 1.580                              |
| SUPPLY-KW                                   | Indoor unit standard blower fan power, high efficiency fan, (kW/cfm)       | 0.000375                           |
| SUPPLY-DELTA-T                              | Air temperature rise associated due to fan heat, high efficiency fan, (°F) | 1.185                              |
| COIL-BF                                     | Coil bypass factor, (dimensionless)                                        | 0.241                              |
| Other parameters:                           |                                                                            |                                    |
| Part load performance curves                | Compressor part load performance curves                                    | Henderson, et.al. <sup>4</sup>     |
| Heating system size                         | Installed heat pump size, (kBtu/h)                                         | Determined by Manual J (specified) |
| Coil airflow                                | Indoor unit air flow, (cfm)                                                | 30 cfm/(kBtu/h)                    |
| Cooling system size                         | Installed air conditioner size, (kBtu/h)                                   | Determined by Manual J (specified) |

# 4.4.4 Test Description and Acceptance Criteria

The following test suites represent tests that tools must pass to be accredited. All tests are to be performed using the L100 building case described by the HERS BESTEST procedures.<sup>5</sup>

\_

<sup>&</sup>lt;sup>4</sup> Henderson, H.I., D.S. Parker and Y.J. Huang, 2000. "Improving DOE-2's RESYS Routine: User Defined Functions to Provide More Accurate Part Load Energy Use and Humidity Predictions," <u>Proceedings of 2000 Summer Study on Energy Efficiency in Buildings</u>, Vol. 1, p. 113, American Council for an Energy-Efficient Economy, 1001 Connecticut Avenue, Washington, DC.

<sup>&</sup>lt;sup>5</sup> Judkoff, R. and J. Neymark, 1995. "Home Energy Rating System Building Energy Simulation Test (HERS BESTEST)," Vol. 1 and 2, Report No. NREL/TP-472-7332, National Renewable Energy Laboratory, Golden, Colorado 80401-3393. (Also available online at <a href="http://www.nrel.gov/publications/">http://www.nrel.gov/publications/</a>.)

For each test case, acceptance criteria are provided. These criteria are based on reference results from 6 tools, which are capable of detailed hourly building simulation and HVAC modeling computations.<sup>6</sup> The criteria are established as the greater of the 90% confidence interval using the student t-test criteria or 10% of the mean results for the 6 sets of reference results. In order to pass a specific test, tools must predict percentage energy use changes for the specified heating and/or cooling system tests that falls between the upper and lower acceptance criteria for that test.

Tools that do not model the performance of HVAC equipment in detail must provide for climate adjusted equipment performance factors in order to fall within the acceptance criteria for these tests. Methods of adjusting the manufacturer's nameplate ratings to account for climate dependent performance have been reported.<sup>7</sup>

#### 4.4.4.1 Test Suite 1 – Air conditioning systems:

Test to ensure that there is the proper differential electrical cooling energy consumption by cooling systems when the efficiency is varied between SEER 10 and a higher efficiency unit, taken to be SEER 13. For the purposes of this test assume zero duct leakage and all ducts and air handlers are in conditioned space.

Table 4.4.4.1(1): Air Conditioning System Test Specifications

| Test # | System Type                | Capacity    | Location      | Efficiency |
|--------|----------------------------|-------------|---------------|------------|
| HVAC1a | Air cooled air conditioner | 38.3 kBtu/h | Las Vegas, NV | SEER = 10  |
| HVAC1b | Air cooled air conditioner | 38.3 kBtu/h | Las Vegas, NV | SEER = 13  |

Table 4.4.4.1(2): Air Conditioning System Acceptance Criteria

| Test # | Average Change<br>From Base Case | Low Acceptance<br>Criteria | High Acceptance<br>Criteria |
|--------|----------------------------------|----------------------------|-----------------------------|
| HVAC1a | Base case                        |                            |                             |
| HVAC1b | -19.3                            | -21.2%                     | -17.4%                      |

# 4.4.4.2 Test Suite 2 – Heating Systems:

Test to ensure that there is differential heating energy consumed by heating systems when the efficiency is varied between a code minimum heating and a higher efficiency unit. The tests will be carried out for both electric and non-electric heating systems. For the purposes of this test assume zero duct leakage and all ducts and air handlers in conditioned space.

<sup>&</sup>lt;sup>6</sup> Two DOE-2.1E tools, two DOE-2.2 tools, Micropas version 6.5 and TRNSYS version 15.

<sup>&</sup>lt;sup>7</sup> Fairey, P., D.S. Parker, B. Wilcox and M. Lombardi, "Climate Impacts on Heating Seasonal Performance Factor (HSPF) and Seasonal Energy Efficiency Ratio (SEER) for Air Source Heat Pumps." ASHRAE Transactions, American Society of Heating, Refrigerating and Air Conditioning Engineers, Inc., Atlanta, GA, June 2004. (Also available online at http://www.fsec.ucf.edu/bldg/pubs/hspf/)

Table 4.4.4.2(1): Gas Heating System Test Specifications

| Test # | System Type | Capacity    | Location                | Efficiency |
|--------|-------------|-------------|-------------------------|------------|
| HVAC2a | Gas Furnace | 56.1 kBtu/h | Colorado<br>Springs, CO | AFUE = 78% |
| HVAC2b | Gas Furnace | 56.1 kBtu/h | Colorado<br>Springs, CO | AFUE = 90% |

Table 4.4.4.2(2): Gas Heating System Acceptance Criteria

| Test # | Average Change<br>From Base Case | Low Acceptance<br>Criteria | High Acceptance<br>Criteria |
|--------|----------------------------------|----------------------------|-----------------------------|
| HVAC2a | Base case                        |                            |                             |
| HVAC2b | -12.9%                           | -13.3%                     | -11.6%                      |

Table 4.4.4.2(3): Electric Heating System Test Specifications

| Test # | System Type             | Capacity    | Location                | Efficiency  |
|--------|-------------------------|-------------|-------------------------|-------------|
| HVAC2c | Air Source<br>Heat Pump | 56.1 kBtu/h | Colorado<br>Springs, CO | HSPF = 6.8  |
| HVAC2d | Air Source<br>Heat Pump | 56.1 kBtu/h | Colorado Springs,<br>CO | HSPF = 9.85 |
| HVAC2e | Electric<br>Furnace     | 56.1 kBtu/h | Colorado<br>Springs, CO | COP =1.0    |

Table 4.4.4.2(4): Electric Heating System Acceptance Criteria

| Test # | Average Change<br>From Base Case | Low Acceptance<br>Criteria | High Acceptance<br>Criteria |
|--------|----------------------------------|----------------------------|-----------------------------|
| HVAC2c | Base case                        |                            |                             |
| HVAC2d | -22.9%                           | -29.0%                     | -16.7%                      |
| HVAC2e | 61.3%                            | 41.8%                      | 80.8%                       |

# 4.5 Duct Distribution System Efficiency (DSE) Tests (Suite 3)

Distribution System Efficiency (DSE) tests are designed to ensure that the impact of duct insulation, duct air leakage and duct location are properly accounted for in software. Table 4.5.3(1), Table 4.5.3(2), Table 4.5.4(1) and Table 4.4.4(2) below describe the test specifications and the bounds criteria for these tests.

## 4.5.1 Test Description

For all tests, assume that the air-handling unit is in conditioned space. If the software tool being tested has the ability to modify inputs for duct area, assume that the supply duct area is equal to 20% of the conditioned floor area and the return duct area is equal to 5% of the conditioned floor area. The duct leakage shall be 250 cfm<sub>25</sub> for cases 3d and 3h with the return and supply leakage fractions each set at 50%. All tests assume a natural gas forced air furnace and forced air cooling system with efficiencies of 78% AFUE = 78% for the heating system and SEER = 10 for the cooling system.

Furnace and air conditioner heating and cooling capacities shall be modified for each of the duct system efficiency test cases according to the values provided in Table 4.5.3(1) and Table 4.5.4(1). Similarly, the specified heating and cooling coil airflow (cfm) shall be altered by case using a value of 360 cfm/ton (30 cfm/kBtu) of capacity. Also, the exterior air film resistance of the duct system should be added to the specified duct R-values given in Table 4.5.3(1) and Table 4.5.4(1) to obtain agreement for duct conductance. For non-insulated sheet metal ducts (R-0) the air film has a resistance of approximately R=1.5 ft²-°F-hr/Btu and for insulated ducts (R=6) the air film has a resistance of R=1.0 as shown by test results obtained by Lauvray (1978) at a typical residential duct airflow rate of 530 fpm. These values are currently established for the purposes of duct design calculations by ASHRAE within the Handbook of Fundamentals (2001, p. 34.15). Thus, unless the software undergoing test accounts for these film resistances, the uninsulated sheet metal duct (R=0 in Tables 3.5.3(1) and 3.5.4(1)) shall be entered as R=1.5 while the insulated ducts (R=6 in tables) shall be entered as R=7.

For the heating comparison test cases (Table 4.5.3(1)), which assume a basement, use the HERS BESTEST Case L322 home. The basement shall be unconditioned, have a floor area equal to the main floor area (1539 ft²) and have R-11 insulation in the floor joists of the main floor with a framing fraction of 13%. The basement case has no basement wall insulation. For the cooling comparison test cases (Table 4.5.4(1)), use the HERS BESTEST case L100 home.

# 4.5.2 Acceptance Criteria

The acceptance criteria for these tests were established using ASHRAE Standard 152-04, using the spreadsheet tool constructed for the U.S. DOE *Building America* program by Lawrence Berkeley National Laboratory (LBNL). In all cases, the input values for the Standard 152 calculations assumed the following:

- Single story building
- Single speed air conditioner/heating system
- System capacities as specified in Tables 1a and 2a
- Coil air flow = 360 cfm per 12,000 Btu/h
- Ducts located as specified in Tables 1a and 2a
- Supply duct area =  $308 \text{ ft}^2$
- Return duct area = 77 ft<sup>2</sup>
- Supply and return duct insulation of R=1.5 and R=7 for uninsulated (R=0) and insulated (R=6) ducts, respectively
- Supply and return duct leakage = 125 cfm each, where so specified in Tables 1a and 2a.

<sup>&</sup>lt;sup>8</sup> T.L. Lauvray, 1978. "Experimental heat transmission coefficients for operating air duct systems," ASHRAE Journal, June, 1978.

<sup>&</sup>lt;sup>9</sup> See <a href="http://www.eere.energy.gov/buildings/building-america/benchmark-def.html">http://www.eere.energy.gov/buildings/building-america/benchmark-def.html</a>

Following the ASHRAE Standard 152 analysis, the resulting DSE values were converted to a percentage change in heating and cooling energy use ("Target Delta" in Tables 4.5.3(2) and 4.5.4(2)) using the following calculation:

% Change = 
$$1.0 - (1.0 / DSE)$$

Acceptance criteria were then established as this target delta plus and minus 5% to yield the values given in Table 4.5.3(2) and Table 4.5.4(2) for heating and cooling test minimum and maximum acceptance criteria, respectively.

# 4.5.3 Heating Energy Tests

**Table 4.5.3(1): Heating Energy DSE Comparison Test Specifications** 

| Test #      | Location    | System<br>Type | System<br>Capacity<br>(kBtu/h) | <b>Duct Location</b> | Duct<br>Leakage       | Duct<br>R-val* |
|-------------|-------------|----------------|--------------------------------|----------------------|-----------------------|----------------|
| HVAC3a      | Colorado    | Gas            | 46.6                           | 100%                 | None                  | R=0            |
| (base case) | Springs, CO | Furnace        | 40.0                           | conditioned          | None                  | K-0            |
| HVAC3b      | Colorado    | Gas            | 56.0                           | 100% in              | None                  | R=0            |
| HVACSU      | Springs, CO | Furnace        | 30.0                           | basement             | None                  | K-0            |
| HVAC3c      | Colorado    | Gas            | 49.0                           | 100% in              | None                  | R=6            |
| HVACSC      | Springs, CO | Furnace        | 49.0                           | basement             | None                  | K-0            |
| HVAC3d      | Colorado    | Gas            | 61.0                           | 100% in              | 250 ofm               | R=6            |
| пуасза      | Springs, CO | Furnace        | 61.0                           | basement             | 250 cfm <sub>25</sub> |                |

<sup>\*</sup> Duct R-value does not include air film resistances. For uninsulated ducts, this film resistance is approximately R=1.5 and for insulated ducts it is approximately R=1.0. If software does not consider this air film resistance in detail, then these air film resistances should be added.

Table 4.5.3(2): Heating Energy DSE Comparison Test Acceptance Criteria

| Test #                                                                             | Target Delta* Heating<br>Energy Relative to<br>HVAC3a | Minimum Delta*<br>Heating Energy | Maximum Delta*<br>Heating Energy |  |  |
|------------------------------------------------------------------------------------|-------------------------------------------------------|----------------------------------|----------------------------------|--|--|
| HVAC3a                                                                             | Base case                                             |                                  |                                  |  |  |
| HVAC3b                                                                             | 26.4%                                                 | 21.4%                            | 31.4%                            |  |  |
| HVAC3c                                                                             | 7.5%                                                  | 2.5%                             | 12.5%                            |  |  |
| HVAC3d                                                                             | 20%                                                   | 15%                              | 25%                              |  |  |
| * Delta = % Change in energy use = ((alternative – base case) / (base case)) * 100 |                                                       |                                  |                                  |  |  |

#### 4.5.4 Cooling Energy Tests

Table 4.5.4(1): Cooling Energy DSE Comparison Test Specifications

| Table 4.5.4(1). Cooling Energy DSE Comparison Test Specifications |                  |                    |                          |                      |                 |                 |
|-------------------------------------------------------------------|------------------|--------------------|--------------------------|----------------------|-----------------|-----------------|
| Test #                                                            | Location         | System Type        | System Capacity (kBtu/h) | <b>Duct Location</b> | Duct<br>Leakage | Duct R-<br>val* |
| HVAC3e (base case)                                                | Las Vegas,<br>NV | Air<br>Conditioner | -38.4                    | 100% conditioned     | None            | R=0             |
| HVAC3f                                                            | Las Vegas,<br>NV | Air<br>Conditioner | -49.9                    | 100% in attic        | None            | R=0             |
| HVAC3g                                                            | Las Vegas,       | Air                | -42.2                    | 100% in attic        | None            | R=6             |

| Test # | Location         | System Type        | System<br>Capacity<br>(kBtu/h) | <b>Duct Location</b> | Duct<br>Leakage       | Duct R-<br>val* |
|--------|------------------|--------------------|--------------------------------|----------------------|-----------------------|-----------------|
|        | NV               | Conditioner        |                                |                      |                       |                 |
| HVAC3h | Las Vegas,<br>NV | Air<br>Conditioner | -55.0                          | 100% in attic        | 250 cfm <sub>25</sub> | R=6             |

<sup>\*</sup> Duct R-value does not include air film resistance. For uninsulated ducts, this film resistance is approximately R=1.5 and for insulated ducts it is approximately R=1.0. If software does not consider this air film resistance in detail, then these air film resistances should be added.

Table 4.5.4(2): Cooling Energy DSE Comparison Test Acceptance Criteria

| Test #                                                                             | Target Delta* Cooling Energy Relative to HVAC3e | Minimum Delta*<br>Cooling Energy | Maximum Delta*<br>Cooling Energy |  |  |  |
|------------------------------------------------------------------------------------|-------------------------------------------------|----------------------------------|----------------------------------|--|--|--|
| HVAC3e                                                                             | Base case                                       |                                  |                                  |  |  |  |
| HVAC3f                                                                             | 31.2%                                           | 26.2%                            | 36.2%                            |  |  |  |
| HVAC3g                                                                             | 11.5%                                           | 6.5%                             | 16.5%                            |  |  |  |
| HVAC3h                                                                             | 26.1%                                           | 21.1%                            | 31.1%                            |  |  |  |
| * Delta = % Change in energy use = ((alternative – base case) / (base case)) * 100 |                                                 |                                  |                                  |  |  |  |

# **4.6 Hot Water System Performance Tests**

Hot water system tests are designed to determine if HERS software tools accurately account for both the hot water usage rate (gallons per day) and the climate impacts (inlet water temperatures) of hot water systems. The tests are limited to standard gas-fired hot water systems and cannot be used to evaluate solar hot water systems, heat pump hot water systems, hot water systems that recover heat from air conditioner compressors (heat recovery or de-super heater systems), or other types of hot water systems. In addition, distribution losses associated with hot water distribution systems are not covered by this test.

#### 4.6.1 Test Description

The following table provides summary specifications for the six required hot water tests. The tests are segregated into two sets of three tests – one set of cold climate tests (Duluth, MN) and one set of hot climate tests (Miami, FL).

Table 4.6.1(1): Summary Specifications for Standard Hot Water Tests

| Test System |             | Climate    | System     | Number of |
|-------------|-------------|------------|------------|-----------|
| Number      | Type        | Location   | Efficiency | Bedrooms  |
| DHW-MN-56-2 | 40 gal, gas | Duluth, MN | EF = 0.56  | 2         |
| DHW-MN-56-4 | 40 gal, gas | Duluth, MN | EF = 0.56  | 4         |
| DHW-MN-62-2 | 40 gal, gas | Duluth, MN | EF = 0.62  | 2         |
|             |             |            |            |           |
| DHW-FL-56-2 | 40 gal, gas | Miami, FL  | EF = 0.56  | 2         |
| DHW-FL-56-4 | 40 gal, gas | Miami, FL  | EF = 0.56  | 4         |
| DHW-FL-62-2 | 40 gal, gas | Miami, FL  | EF = 0.62  | 2         |

Additional specifications used in the creation of the reference results that establish the hot water system test acceptance criteria are as follows:

#### 4.6.1.1 Hot Water Draw Profile

The hot water draw profile is as specified by Table 3, ASHRAE Standard 90.2, as given in Table 4.6.1.1(1) below:

| Table 4.6.1.1(1): | <b>Hourly Hot</b> | Water Draw . | Fraction for <b>E</b> | lot Water Tests |
|-------------------|-------------------|--------------|-----------------------|-----------------|
|                   |                   |              |                       |                 |

| Hour of Day | Daily<br>Fraction | Hour of Day | Daily<br>Fraction | Hour of<br>Day | Daily<br>Fraction |
|-------------|-------------------|-------------|-------------------|----------------|-------------------|
| 1           | 0.0085            | 9           | 0.0650            | 17             | 0.0370            |
| 2           | 0.0085            | 10          | 0.0650            | 18             | 0.0630            |
| 3           | 0.0085            | 11          | 0.0650            | 19             | 0.0630            |
| 4           | 0.0085            | 12          | 0.0460            | 20             | 0.0630            |
| 5           | 0.0085            | 13          | 0.0460            | 21             | 0.0630            |
| 6           | 0.0100            | 14          | 0.0370            | 22             | 0.0510            |
| 7           | 0.0750            | 15          | 0.0370            | 23             | 0.0510            |
| 8           | 0.0750            | 16          | 0.0370            | 24             | 0.0085            |

#### **Inlet Mains Temperature** 4.6.1.2

The cold-water inlet mains temperatures to the hot water system are calculated in accordance with the following formula:<sup>10</sup>

$$\begin{split} T_{mains} &= (T_{amb,avg} + \textit{offset}) + \textit{ratio} * (\Delta T_{amb,max} / 2) * \sin (0.986 * (day\# - 15 - \textit{lag}) - 90) \\ \text{where:} \\ T_{mains} &= \text{mains (supply) temperature to domestic hot water tank (°F)} \\ T_{amb,avg} &= \text{annual average ambient air temperature (°F)} \\ \Delta T_{amb,max} &= \text{maximum difference between monthly average ambient temperatures (e.g.,  $T_{amb,avg,july} - T_{amb,avg,january})} (°F) \\ 0.986 &= \text{degrees/day (360/365)} \\ \text{day\#} &= \text{Julian day of the year (1-365)} \\ \textit{offset} &= 6°F \\ \textit{ratio} &= 0.4 + 0.01 \ (T_{amb,avg} - 44) \\ \textit{lag} &= 35 - 1.0 \ (T_{amb,avg} - 44) \end{split}$$$

# 4.6.1.3 Additional TRNSYS Simulation Parameters

Additional inputs for TRNSYS reference result simulations are as follows:

 Rated Power 40,000 Btu/hr • Recovery efficiency: 0.78

http://www.eere.energy.gov/buildings/building america/pa resources.html

<sup>&</sup>lt;sup>10</sup> NREL, "Building America Research Benchmark Definition." National Renewable Energy Laboratory, Golden, CO, December 29, 2004. May be found online at:

Tank UA for EF=0.56 system: 10.79 Btu/hr-F
Tank UA for EF=0.62 system: 7.031 Btu/hr-F

Tank set point temperature: 120 F
Tank space temperature ("loss temp"): 75 F

Tank stratification: 15 equal nodes
 Simulation time step: 1/16<sup>th</sup> hour

# 4.6.2 Acceptance Criteria

In each of the two sets of three test cases, the first test listed (DHW-xx-56-2) is the base case and the other two cases are the alternative cases. There are two metrics used for acceptance criteria a difference metric (delta) and an absolute metric (MBtu). The delta metric is the % change in energy use for the alternative cases with respect to the base case, which is determined as follows:

The absolute metric is the projected hot water energy use given in millions of Btu (MBtu). The acceptance criteria given in Table 4.6.2(1) below are determined from reference results from three different software tools – TRNSYS version15, DOE-2.1E (v.120) as used by EnergyGauge USA version 2.5, and RemRate version 12. Minimum and maximum acceptance criteria are determined as the 99% confidence interval for these reference results using the student t-test.

**Table 4.6.2(1): Acceptance Criteria for Hot Water Systems Tests** 

| Case              | Mean   | St Dev | 99%CI | Minimum | Maximum |
|-------------------|--------|--------|-------|---------|---------|
| MN,0.56,4 (delta) | 29.3%  | 0.58%  | 2.85% | 26.5%   | 32.2%   |
| MN,0.62,2 (delta) | -9.3%  | 0.51%  | 2.49% | -11.8%  | -6.8%   |
| FL,0.56,4 (delta) | 24.1%  | 1.02%  | 5.01% | 19.1%   | 29.1%   |
| FL,0.62,2 (delta) | -13.6% | 1.19%  | 5.87% | -19.5%  | -7.7%   |
| MN,0.56,2 (MBtu)  | 20.13  | 0.38   | 1.89  | 18.24   | 22.02   |
| FL,0.56,2 (MBtu)  | 12.69  | 0.36   | 1.76  | 10.92   | 14.45   |
| MN-FL (MBtu)      | 7.44   | 0.40   | 1.95  | 5.49    | 9.39    |

# 5. User Input Verification Requirements

Accredited software tools shall be required to verify the reasonableness and internal consistency of certain user inputs as specified by this Section. Accredited software tools shall generate user warnings, software errors that prohibit further calculation and National Building Registry flags as specified by this Section.

#### **5.1.** Building Attribute Verification

The software inputs for building attributes specified in Table 5.1(1) shall be verified by accredited software tools. Where the Action listed in Table 5.1(1) is 'Error' accredited software tools shall not complete the rating calculations until the input error is remediated. Where the Action is 'Warning' the accredited software tools shall store a warning flag in the

building input file that is specific to the attribute and that can be transmitted to the RESNET National Building Registry when the building file is submitted for registration.

Table 5.1(1) Building attribute verification limits and required actions

| <b>Building Attribute</b>       | <u>Limits</u>                                          | <u>Action</u>  |
|---------------------------------|--------------------------------------------------------|----------------|
| Number of bedrooms              | <= (CFA-120) / 70                                      | <u>Error</u>   |
| Stories above grade             | <u>1 &lt;= SAG &lt; =4</u>                             | Warning        |
| Average ceiling height          | 7 <= (Volume / CFA) <= 15                              | Warning        |
| Below grade slab floors         | => 1 below grade wall                                  | <u>Warning</u> |
| Below grade walls               | => 1 below grade slab floor                            | <u>Warning</u> |
| Crawlspace perimeter (ft)       | 1 <= perimeter <= (EFA <sup>0.5</sup> * 7)             | Warning        |
| Basement perimeter (ft)         | 1 <= perimeter <= (EFA <sup>0.5</sup> * 7)             | <u>Warning</u> |
| Slab on grade perimeter (ft)    | <u>1 &lt;= perimeter &lt;= (EFA<sup>0.5</sup> * 7)</u> | <u>Warning</u> |
| Foundation wall height (ft)     | <u>0 &lt; height &lt;= 20</u>                          | <u>Warning</u> |
| Basement wall depth (ft)        | 2 <= depth <= (wall height – 0.5)                      | <u>Warning</u> |
| <u>Uncond. foundation space</u> | => 1 floor above foundation space                      | <u>Error</u>   |
| Enclosure floor area            | <= enclosure ceiling area                              | <u>Warning</u> |
| Exposed floor area              | <= conditioned floor area                              | <u>Error</u>   |
| Exposed gross wall area         | 27 <= (EGWA / (CFA*NCS) <sup>0.5</sup> ) <= 105        | <u>Warning</u> |
| Above grade gross wall area     | >= door area + window area                             | <u>Error</u>   |
| Rating date                     | <= current date                                        | <u>Error</u>   |

#### **Acronyms:**

<u>CFA</u> = Conditioned Floor Area (total)

SAG = Stories Above Grade

EFA = Enclosure Floor Area of the specific building attribute

EGWA = Exposed Gross Wall Area (total)

NCS = Number of conditioned stories including conditioned basements

#### 5.2. Mechanical Ventilation System Verification

**5.2.1.** Accredited software tools shall verify that mechanical ventilation fan energy use values are within the bounds specified in Table 5.1(1). Where the limits provided by Table 5.2(1) are exceeded, accredited software tools shall store a warning flag in the building input file that is specific to the system type and that can be transmitted to the RESNET National Building Registry when the building file is submitted for registration.

Table 5.2(1) Mechanical ventilation system fan energy consumption limits

| Two to the first the first that the first the first the |                      |               |               |  |
|----------------------------------------------------------------------------------------------------|----------------------|---------------|---------------|--|
| System Type                                                                                                    | Exhaust fan          | Supply fan    | System total  |  |
| <u>Exhaust</u>                                                                                                    | => 0.12 W/cfm        | <u>n/a</u>    | => 0.12 W/cfm |  |
| <u>Supply</u>                                                                                                    | <u>n/a</u>           | => 0.12 W/cfm | => 0.12 W/cfm |  |
| <u>Balanced</u>                                                                                                    | => 0.12 W/cfm        | => 0.12 W/cfm | => 0.24 W/cfm |  |
| <u>ERV</u>                                                                                                    | <u>n/a</u>           | <u>n/a</u>    | => 0.48 W/cfm |  |
| Central Fan Integrated Supply (CFIS - fan cycler or similar):                                                                                                    |                      |               |               |  |
| PSC motor (SEER <= 13; AFUE <= 90%)                                                                                                    |                      | => 0.48 W/cfm |               |  |
| ECM motor (SEE                                                                                                    | R => 15; AFUE => 92% | 1             | => 0.36 W/cfm |  |

**5.2.2.** For the purposes of calculating the impacts of whole-house ventilation systems in the Rated Home, accredited software tools shall ensure that the time-averaged ventilation rate is equal to or greater than the minimum allowed by Section 4.2, ANSI/RESNET 301-2014, regardless of the user's entry. <sup>11</sup>

#### **5.3. Appliance Verification**

#### 5.3.1. Clothes washers and clothes dryers

Accredited software tools shall verify that user inputs for clothes washers and clothes dryers do not exceed the limits specified by Table 5.3(1). Accredited software tools shall provide user warnings where these limits are exceeded. In all cases, where the limits provided by Table 5.3(1) are exceeded, accredited software tools shall store a warning flag in the building input file that is specific to the attribute and that can be transmitted to the RESNET National Building Registry when the building file is submitted for registration.

Table 5.3(1) Clothes washer and clothes dryer input limits

| <u>Attribute</u>        | <u>Limits</u>                                  | <u>Action</u>  |
|-------------------------|------------------------------------------------|----------------|
| Clothes washers (kWh/y) | (21*Nbr + 73) > CWkWh > (4.7*Nbr + 16.4)       | <u>Warning</u> |
| Electric dryers (kWh/y) | (163*Nbr + 577) > eCDkWh > (62*Nbr + 220)      | Warning        |
| Gas dryers (therms/y)   | (5.9*Nbr + 20.6) > gCDtherms > (2.2*Nbr + 7.9) | Warning        |
| Gas dryers (kWh/y)      | (12.9*Nbr + 45.5) > gCDkWh > (4.9*Nbr + 17.4)  | Warning        |
| Hot water savings (gpd) | HWgpdSave < (0.59*Nbr +2.1)                    | Warning        |

<sup>&</sup>lt;sup>11</sup> For example, if the whole house ventilation fan requirement is 50 cfm continuous and the whole house ventilation system is intermittent with a 33% duty cycle (typical of a fan cycler system), the ventilation rate during the 33% duty cycle must be 150 cfm for the Rated Home calculations. Software users can be warned of this requirement (and its implementation in the software) but shall not be allowed to override it.